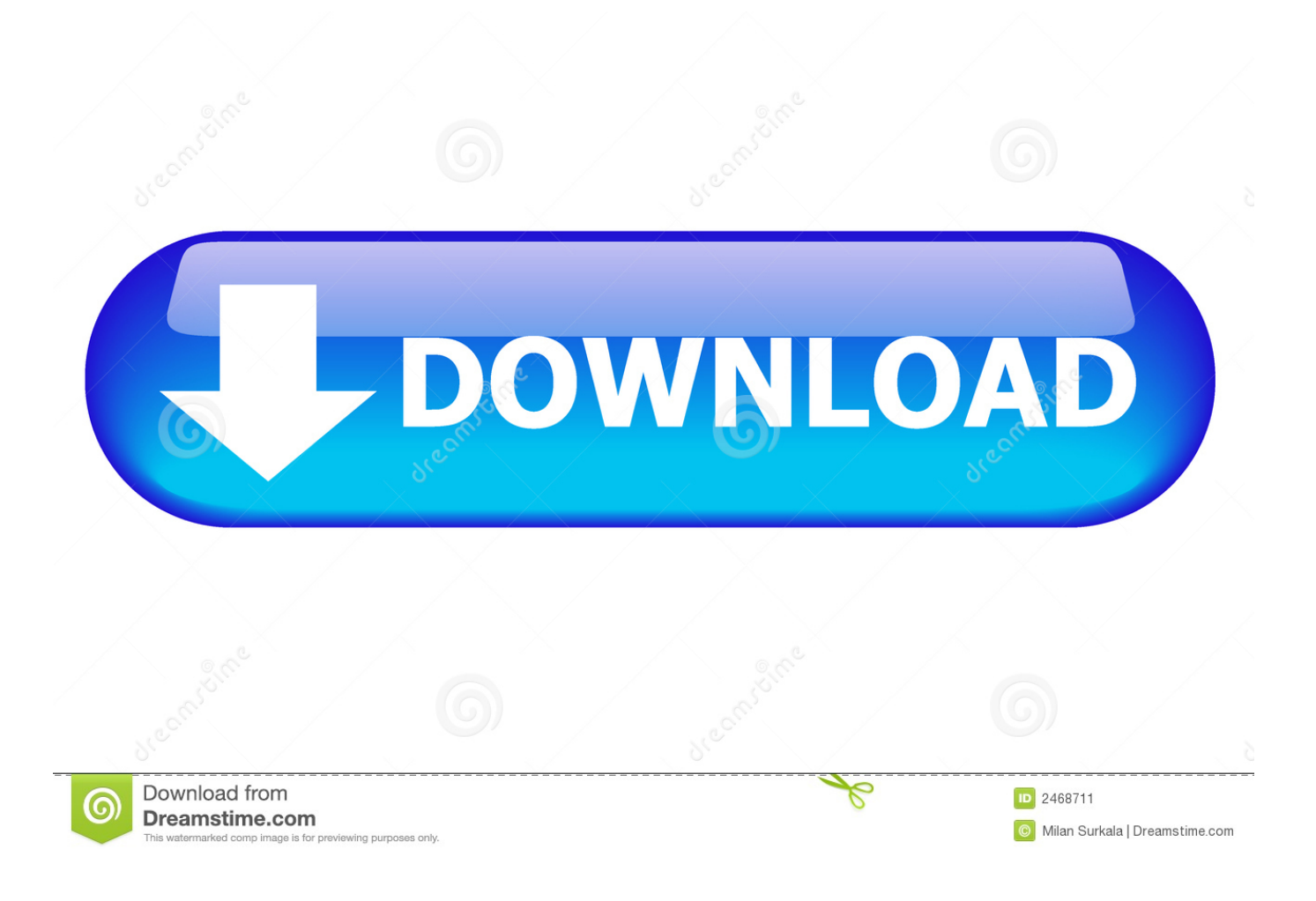

[Unduh Idm Terbaru Dot Co Gratis Tanpa Registrasi 2016](https://quirky-sinoussi-4b059a.netlify.app/Twain-Driver-For-Fujitsu#YKb=YDeiVnei09grGuNCHjMCLrfiTrwsGGwDK5wvytmWidiPnxyYr3CPDwzsbsyW5wyubYCPrxy==)

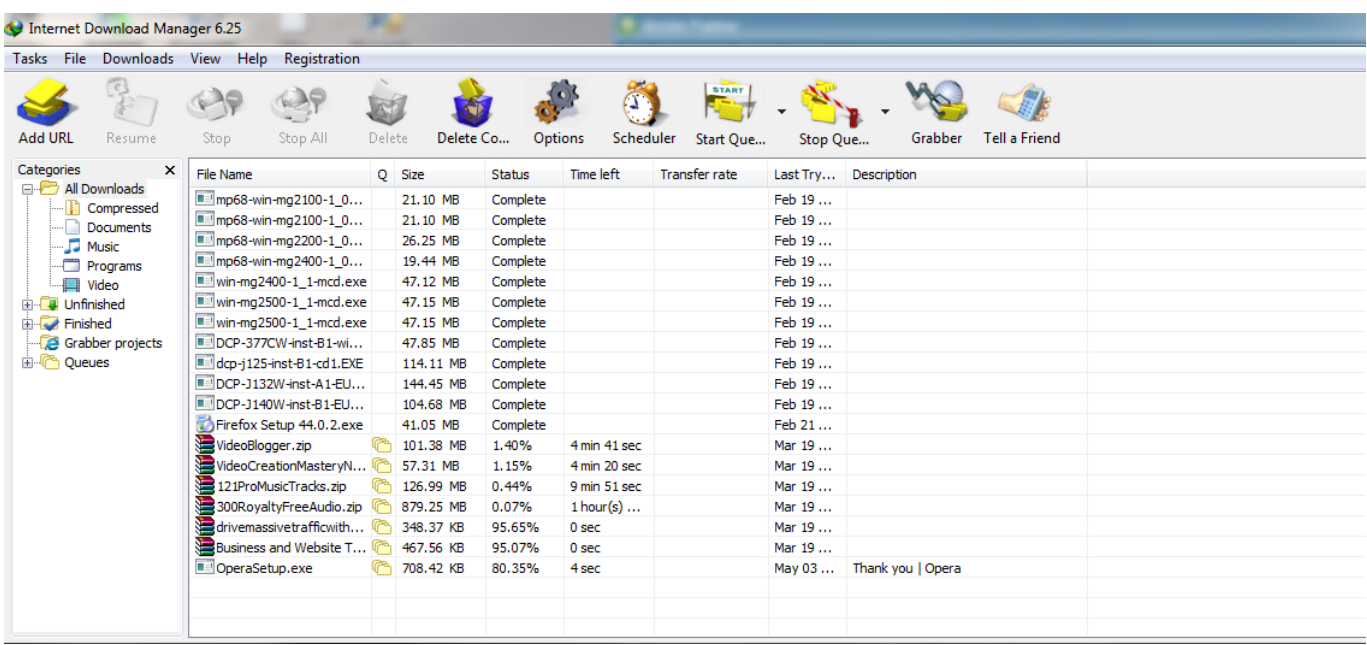

[Unduh Idm Terbaru Dot Co Gratis Tanpa Registrasi 2016](https://quirky-sinoussi-4b059a.netlify.app/Twain-Driver-For-Fujitsu#YKb=YDeiVnei09grGuNCHjMCLrfiTrwsGGwDK5wvytmWidiPnxyYr3CPDwzsbsyW5wyubYCPrxy==)

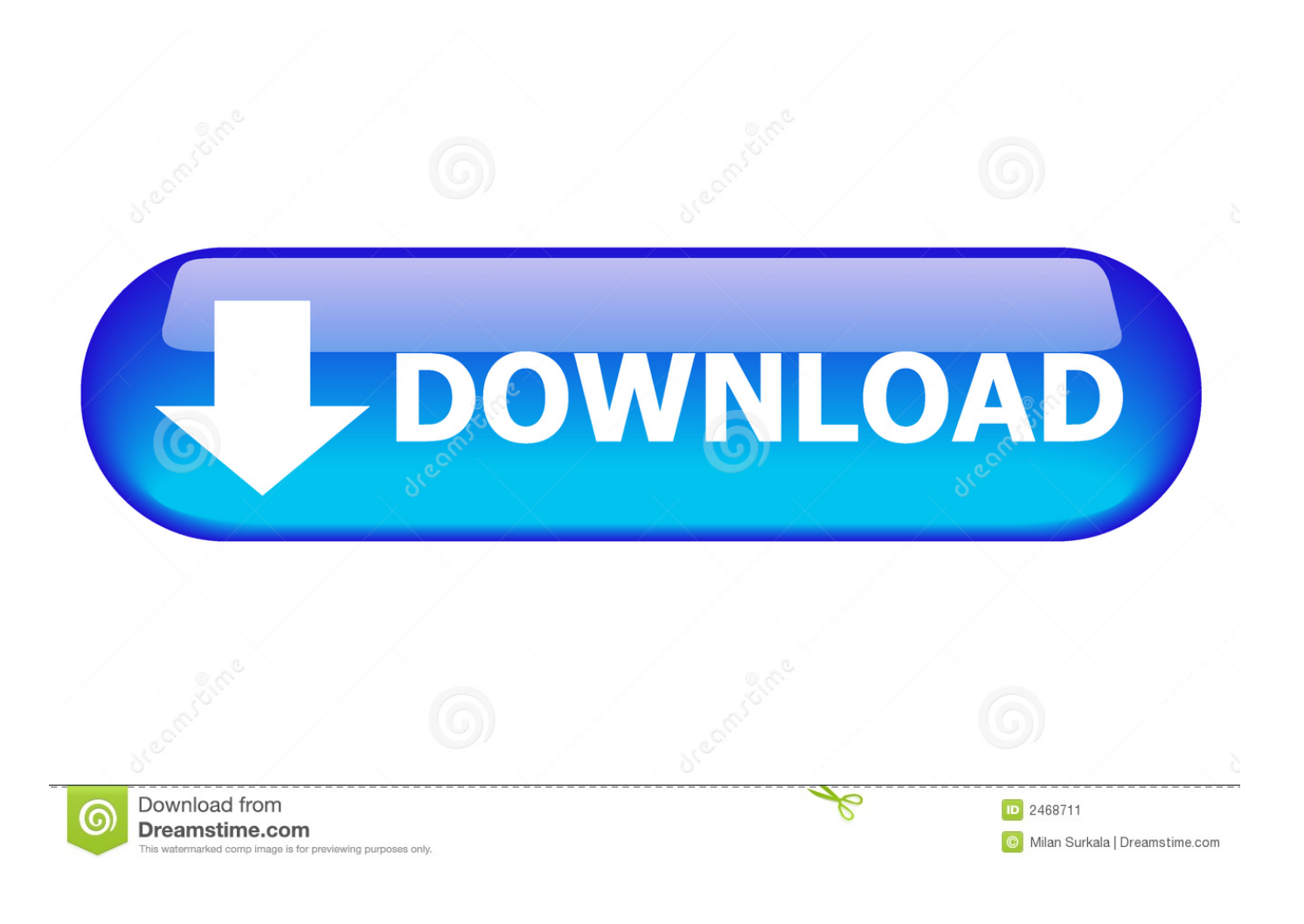

Bagaimana mengatasi agar Anda yang punya bandwidth internet lega bisa cepat dan praktis mendownload tidak perlu satu-satu klik adalah dengan meng-grab semua link download file yang tersedia.

- 1. download idm terbaru gratis tanpa registrasi
- 2. download idm terbaru gratis tanpa registrasi 2019
- 3. download idm terbaru gratis tanpa registrasi bagas31

• Kopi semua link (pranala/tautan) yang berisi file yang hendak didownload Kemudian buka DownThemAll dari menu Tools pada firefox → DownThemAll!Tools → Pilih DownThemAll.. Alternatifnya adalah menggunakan Prinsipnya sama untuk mendownload file apa saja termasuk file pdf pada soal UN yang ada di blog ini.

## **download idm terbaru gratis tanpa registrasi**

download idm terbaru gratis tanpa registrasi, download idm terbaru gratis tanpa registrasi 2020, download idm terbaru gratis tanpa registrasi 2019, download idm terbaru gratis tanpa registrasi untuk windows 10, download idm terbaru gratis tanpa registrasi bagas31, download idm terbaru gratis tanpa registrasi kuyhaa, download idm terbaru gratis tanpa registrasi gigapurbalingga, download idm terbaru free tanpa registrasi, download idm gratis terbaru tanpa registrasi 100 sukses, download aplikasi idm terbaru gratis tanpa registrasi [Canon Ip90 Software Download Mac](http://manonokitsu.tistory.com/2)

Atau Dapat juga menggunakan add ons Firefox yaitu DownThemAll • Download dan install DownThemAll di Mozilla firefox kemudian menggunakannya.. Download IDM 6 30 Build 10 Terbaru dibulan Juli 2018 Tanpa Registerasi Full Version - Download IDM Terbaru di blog idmterbaru. [Download Lagu Cirbonan Terbaru Mp3](https://kenhetetu.mystrikingly.com/blog/download-lagu-cirbonan-terbaru-mp3)

| Internet Download Manager 6.25                                                                           |                          |        |           |               |              |                           |          |                          |  |
|----------------------------------------------------------------------------------------------------|--------------------------|--------|-----------|---------------|--------------|---------------------------|----------|--------------------------|--|
| Tasks File Downloads View Help                                                                           | Registration             |        |           |               |              |                           |          |                          |  |
| <b>Add URL</b><br>Resume                                                                                 | Stop<br>Stop All         | Delete | Delete Co | Options       | Scheduler    | <b>START</b><br>Start Que | Stop Que | Grabber<br>Tell a Friend |  |
| Categories<br>×<br>All Downloads<br>- <b>The Compressed</b><br><b>Documents</b><br>-J <sub>J</sub> Music | File Name                |        | Q Size    | <b>Status</b> | Time left    | <b>Transfer rate</b>      |          | Last Try Description     |  |
|                                                                                                    | mp68-win-mg2100-1_0      |        | 21.10 MB  | Complete      |              |                           | Feb 19   |                          |  |
|                                                                                                    | mp68-win-mg2100-1_0      |        | 21.10 MB  | Complete      |              |                           | Feb 19   |                          |  |
|                                                                                                    | mp68-win-mg2200-1_0      |        | 26.25 MB  | Complete      |              |                           | Feb 19   |                          |  |
| Programs                                                                                                 | mmmp68-win-mg2400-1_0    |        | 19.44 MB  | Complete      |              |                           | Feb 19   |                          |  |
| Wideo                                                                                                    | win-mg2400-1_1-mcd.exe   |        | 47.12 MB  | Complete      |              |                           | Feb 19   |                          |  |
| <b>E-L</b> Unfinished                                                                                    | win-mg2500-1_1-mcd.exe   |        | 47.15 MB  | Complete      |              |                           | Feb 19   |                          |  |
| <b>E</b> Finished                                                                                        | win-mg2500-1_1-mcd.exe   |        | 47.15 MB  | Complete      |              |                           | Feb 19   |                          |  |
| Grabber projects<br><b>E</b> -C Queues                                                                   | DCP-377CW-inst-B1-wi     |        | 47.85 MB  | Complete      |              |                           | Feb 19   |                          |  |
|                                                                                                    | dcp-j125-inst-B1-cd1.EXE |        | 114.11 MB | Complete      |              |                           | Feb 19   |                          |  |
|                                                                                                    | DCP-J132W-inst-A1-EU     |        | 144.45 MB | Complete      |              |                           | Feb 19   |                          |  |
|                                                                                                    | DCP-J140W-inst-B1-EU     |        | 104.68 MB | Complete      |              |                           | Feb 19   |                          |  |
|                                                                                                    | Firefox Setup 44.0.2.exe |        | 41.05 MB  | Complete      |              |                           | Feb 21   |                          |  |
|                                                                                                    | VideoBlogger.zip         |        | 101.38 MB | 1.40%         | 4 min 41 sec |                           | Mar 19   |                          |  |
|                                                                                                    | VideoCreationMasteryN    |        | 57.31 MB  | 1.15%         | 4 min 20 sec |                           | Mar 19   |                          |  |
|                                                                                                    | 121ProMusicTracks.zip    |        | 126.99 MB | 0.44%         | 9 min 51 sec |                           | Mar 19   |                          |  |
|                                                                                                    | 300RoyaltyFreeAudio.zip  |        | 879.25 MB | 0.07%         | $1$ hour(s)  |                           | Mar 19   |                          |  |
|                                                                                                    | drivemassivetrafficwith  |        | 348.37 KB | 95.65%        | 0 sec        |                           | Mar 19   |                          |  |
|                                                                                                    | Business and Website T   |        | 467.56 KB | 95.07%        | 0 sec        |                           | Mar 19   |                          |  |
|                                                                                                    | DeraSetup.exe            |        | 708.42 KB | 80.35%        | 4 sec        |                           | May 03   | Thank you   Opera        |  |
|                                                                                                    |                          |        |           |               |              |                           |          |                          |  |
|                                                                                                    |                          |        |           |               |              |                           |          |                          |  |
|                                                                                                    |                          |        |           |               |              |                           |          |                          |  |

[Antivirus Free Download Latest 2013](https://seesaawiki.jp/tinestpharow/d/Antivirus Free Download Latest 2013 cialesle)

## **download idm terbaru gratis tanpa registrasi 2019**

## [Dell Optiplex 360 Audio Drivers Windows Xp Download](https://disgobelhei.amebaownd.com/posts/15528628)

 Saya berlasan itu saya lakukan untuk mengakomodir pihak lain yang koneksi internetnya yang kurang memadai sebab kalau saya gabung jadi satu ukurannya tentu akan besar.. Menanggapi saran dari pengunjung blog ini terkait donwload soal-soal UN yang telah saya upload di blog ini saya diminta menggabungkan semua paket soal menjadi satu file pdf saja sehingga tidak berulang-ulang klak-klik.. IDM Terbaru Full Version tanpa registrasi Internet Download Internet Download Manager Terbaru. [Abcd 2 Songs Download Pagalworld](https://hub.docker.com/r/kengerecsi/abcd-2-songs-download-pagalworld)

## **download idm terbaru gratis tanpa registrasi bagas31**

[battleship tamil tamilyogi dubbed](https://thofabocha.therestaurant.jp/posts/15528630)

Bagi pengguna Firefox yang berniat menginstall DownThemAll silahkan Biasanya akan langsung terinstall begitu setelah di klik dan anda pilih Install now setelah hitungan detik selesai, selanjutnya kita akan diminta restart firefox-nya (tutup dan buka lagi).. • Selamat mendownload semua file Soal UN dari blog ini ? Wassalam, Urip Kalteng.. Ini bertujuan agar semua file pdf yang Link-nya dikopi tadi bisa terdownload yang ditandai dengan tanda centang pada setiap link yang kita kopi.. • Berikut ini adalah tampilan proses ketika sedang download dan antrian yang akan terdownload secara bergilir.. • Berikutnya buka kumpulan file yang ada di web/blog (misalnya Anda akan mendownload semua file soal UN yang berformat pdf di blog saya ini).. IDM gratis paling terbaru hanya di JalanTikus Dan sambungan tersedia tanpa tambahan apapun, idm memberi kenyamanan. 773a7aa168 [How To Change Language For Hearthstone Mac](https://unalopke.theblog.me/posts/15528627)

773a7aa168

[Windows Media Player For Apple Mac Free Download](https://ualtoonoro.substack.com/p/windows-media-player-for-apple-mac)